## **Какой USB-Flash - флешку купить лучше всего?**

Автор: Administrator 09.02.2021 18:22

{jcomments on}

Довольно часто пользователи ПК или ноутбуков задаются вопросом о том, какой USB-Flash (далее флешка) можно приобрести. Интересуют объемы и дизайн, стоимость не рассматривается.

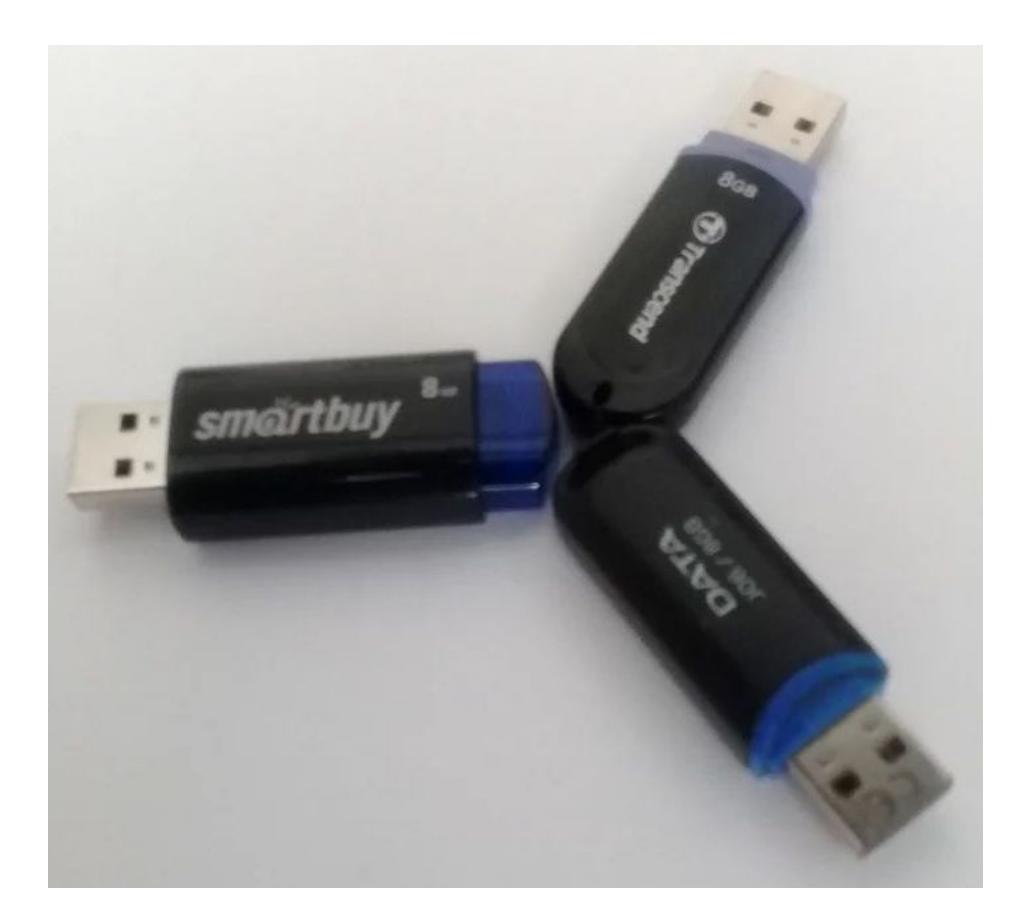

Начнём с объёма. Флешки, объёмами 512 МБ, 1 или 2 ГБ ушли в прошлое, их можно увидеть лишь у знакомых, либо в каком-нибудь магазине остались остатки флешек с такими объёмами. В данный момент продают флешки объёмами 4 ГБ, 8 ГБ, 16 ГБ, 32 ГБ, 64 ГБ и даже есть флешки на 128 ГБ.

Итак, для хранения только документов хватит флешки на 4 ГБ.

Автор: Administrator 09.02.2021 18:22

Для хранения фотографий и документов, необходимо выбирать флешку объёмом не менее 8 ГБ. Если фотографий много, то лучше приобрести флешку на 16 ГБ. Если вы собираетесь хранить на флешке ещё и видео, объем её должен быть увеличен до 32 ГБ. Флешки объемом более 32 ГБ, подходят тем, кто привык носить всё с собой (на флешке могут быть записаны документы, фото, видео, программы и т.д.).

С объёмами разобрались, но есть один нюанс. Флешки больших объёмов от 16 ГБ могут не распознаваться на морально устаревших компьютерах. Тоже самое может произойти с флешками USB 3.0 (синий цвет у USB-разъёма).

Перейдем к дизайну. Самый уверенный - это литой корпус. Флешки, которые раздвигаются, собираются и т.п., судя по практике довольно быстрее выходят из строя.

У флешкек в литым корпусе обязательно должен быть колпачок для закрытия - это предохранит от загрязнения мелким мусором USB-разъём флешки.

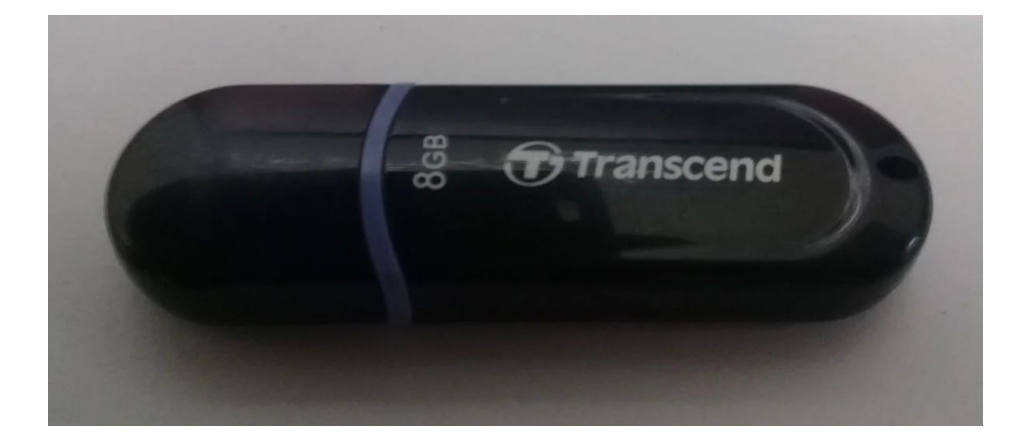

В заключении. Выбор флешки по объему, дизайну и цвету зависит лишь от вас. При бережном отношении к флешке, она долго прослужит вам.

(function(w, d, n) { w[n] = w[n] || []; w[n].push({ section id: 263974, place: "advertur 263974",

## **Какой USB-Flash - флешку купить лучше всего?**

Автор: Administrator 09.02.2021 18:22

width: 300, height: 250 }); })(window, document, "advertur\_sections");